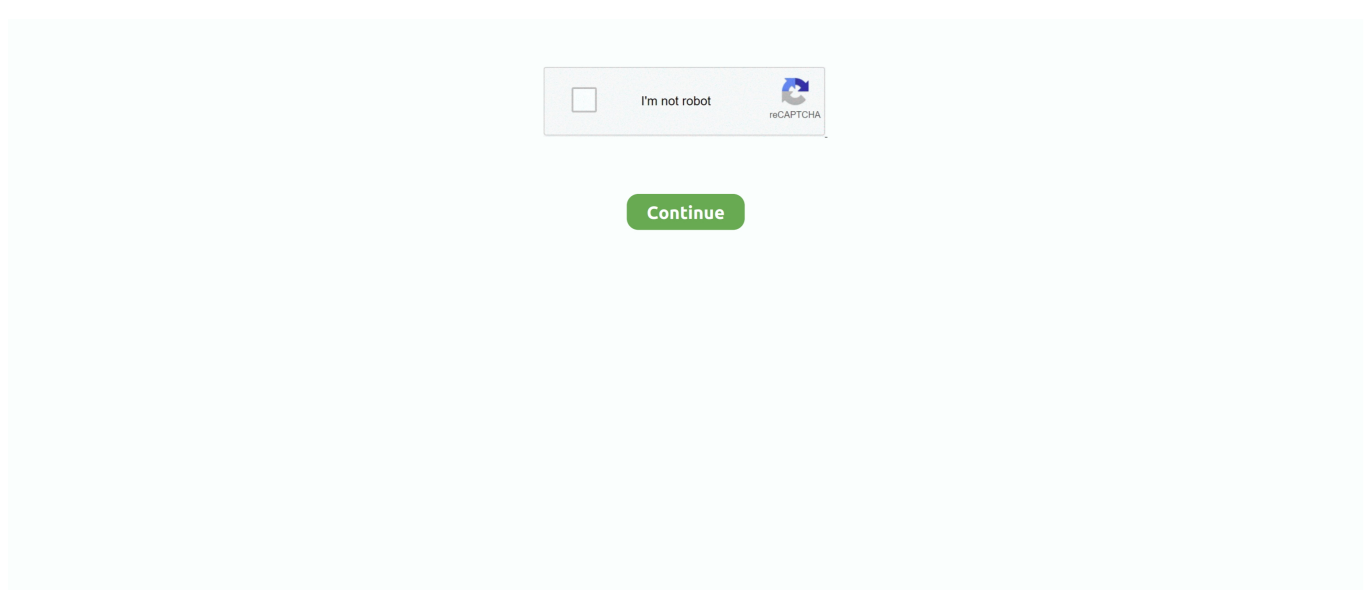

## **Outlook 365 For Mac For Free**

JPdarling9, Great app, but isolated from iOS I really like the integration of the outlook app with Outlook on my Windows 10 PC, OWA and my Mac.. I understand there are some limitations with this, and maybe some more so on the SDK side of things rather than Microsoft's, but it's a bit frustrating that when I try to make a call directly from Phone, I don't have the option to search through my outlook contacts.. Privacy and Cookies: Terms of Use: http://go microsoft com/fwlink/?LinkID=530144.. A subscription cannot be cancelled during the active subscription period Any unused portion of a free trial period, if offered will be forfeited when the user purchases a subscription to that publication, where applicable.. My biggest problem with the Outlook on iOS though is that it's completely isolated from the rest of iOS.. I'm able to share the 'mailto ' link to a blank email in outlook, but cannot compose an email to that email address.. My biggest problem with the Outlook on iOS though is that it's completely isolated from the rest of iOS.

- View and attach any file from your email, OneDrive, Dropbox, and more, without having to download them to your phone.. Recboot for mac sierra JPdarling9, Great app, but isolated from iOS I really like the integration of the outlook app with Outlook on my Windows 10 PC, OWA and my Mac.. I understand there are some limitations with this, and maybe some more so on the SDK side of things rather than Microsoft's, but it's a bit frustrating that when I try to make a call directly from Phone, I don't have the option to search through my outlook contacts.. + Free Shipping Sold by: Software Media Microsoft Office 365 Personall 1-year subscription, 1 user, PC/Mac Key Card.. - Find everything you're looking for with our new search experience, including files, contacts, and your upcoming trips.. Office 365 subscriptions purchased from the app will be charged to your iTunes account and will automatically renew within 24 hours prior to the end of the current subscription period, unless autorenewal is disabled beforehand.. Recovery mode for mac will not let me install os x The experience and functionality are very similar between platforms which make it easy for me to switch between them and still be productive.

## **outlook**

outlook, outlook 365, outlook meaning, outlook calendar, outlook qr code, outlook download for windows, outlook app, outlook web access, outlook for mac, outlook ucl, outlook email, outlook login, outlook email login, outlook 365 login, outlook 365 sign in, outlook live

-- Outlook for iOS works with Microsoft Exchange, Office 365, Outlook com (including Hotmail and MSN), Gmail, Yahoo Mail, and iCloud.. com or Hotmail com account Subscriptions begin at \$6 99 a month in the US, and can vary by region.. Whether it's staying on top of your inbox or scheduling the next big thing, we make it easy to be your most productive, organized, and connected self.. Outlook lets you bring all your email accounts and calendars in one convenient spot.. - Swipe to quickly schedule, delete and archive messages - Share your meeting availability with just a tap and easily find times to meet with others.. To manage your subscriptions or to disable auto-renewal, after purchase, go to your iTunes account settings.. With an Office 365 subscription, you get 1TB of storage for each user, access to all features in Word, Excel, and PowerPoint on iPad, iPhone, and iPod touch, and you can install Word, Excel, PowerPoint, Outlook and OneNote on PCs or Macs.. This has now been fixed Dropbox for mac dowload The experience and functionality are very similar between platforms which make it easy for me to switch between them and still be productive.. The same extends for calendar I would love to be able to see my calendar events from outlook in the calendar app, just as a kind of unifying calendar app.

## **outlook meaning**

- Open Word, Excel, or other Office document attachments to edit them directly in the corresponding app and attach them back to an email.. -- To make an in-app purchase of an Office 365 Home or Personal subscription, open the app, go to Settings, and tap on Upgrade next to your Outlook.. - Bring all the apps you love in Outlook, including Facebook, Evernote, Trello, and more.. Or that when I see an email address on a website that I'm not presented with an option to write that email within the Outlook App.. Full Specifications What's new in version 3 31 • On the 'Incoming Faxes' tab, the 'View' and 'Sort by' filters were not working.

## **outlook calendar**

I know that I can setup my Office 365 account within the accounts pane in settings, but then I'm defeating the purpose of using outlook.. 3 8 out of 5 stars 846 Here's what you'll love about Outlook for iOS: - Focus on the right things with our smart inbox we help you sort between messages you need to act on straight away and everything else. e10c415e6f